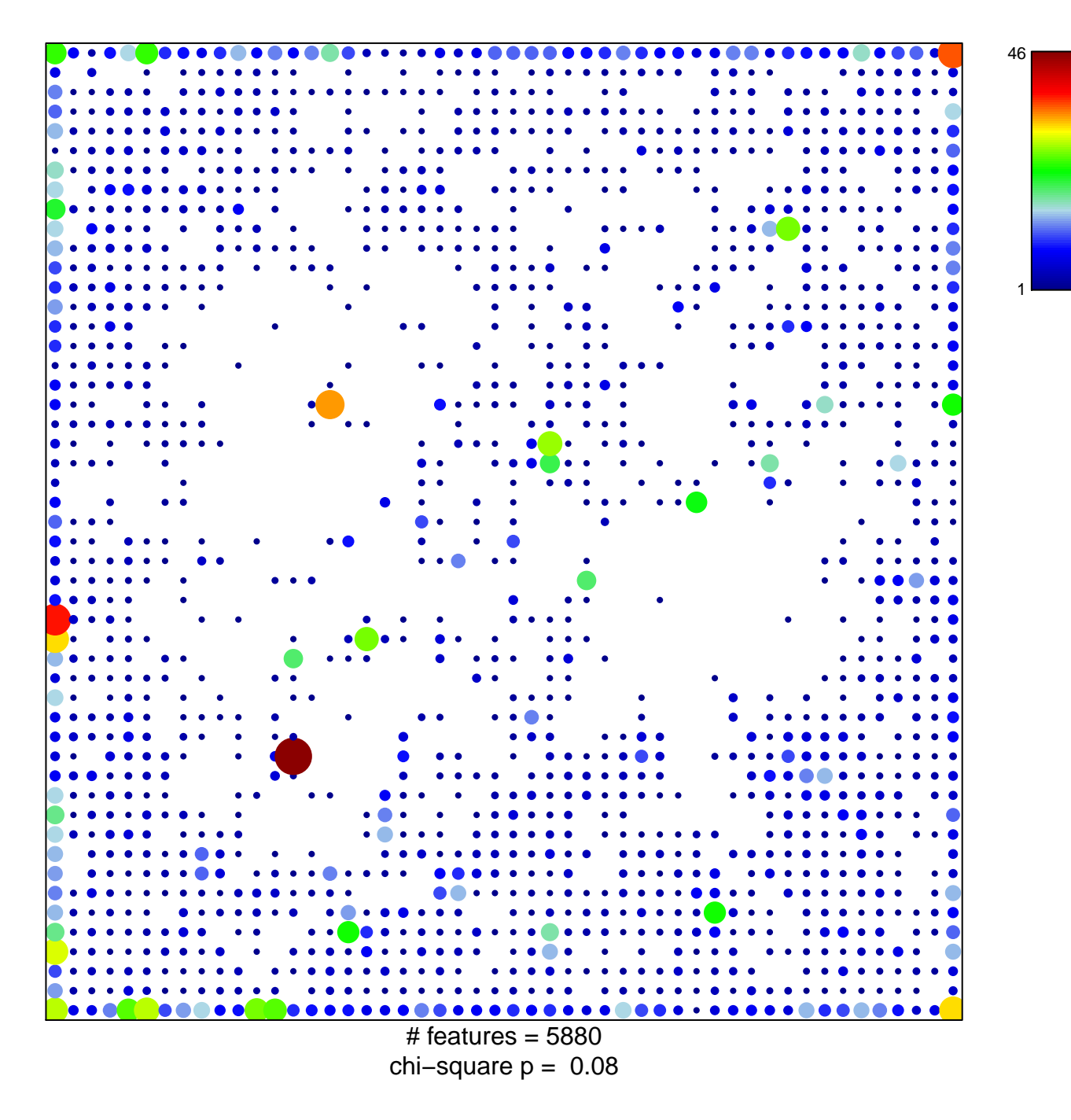

## **TssD2\_Colon**

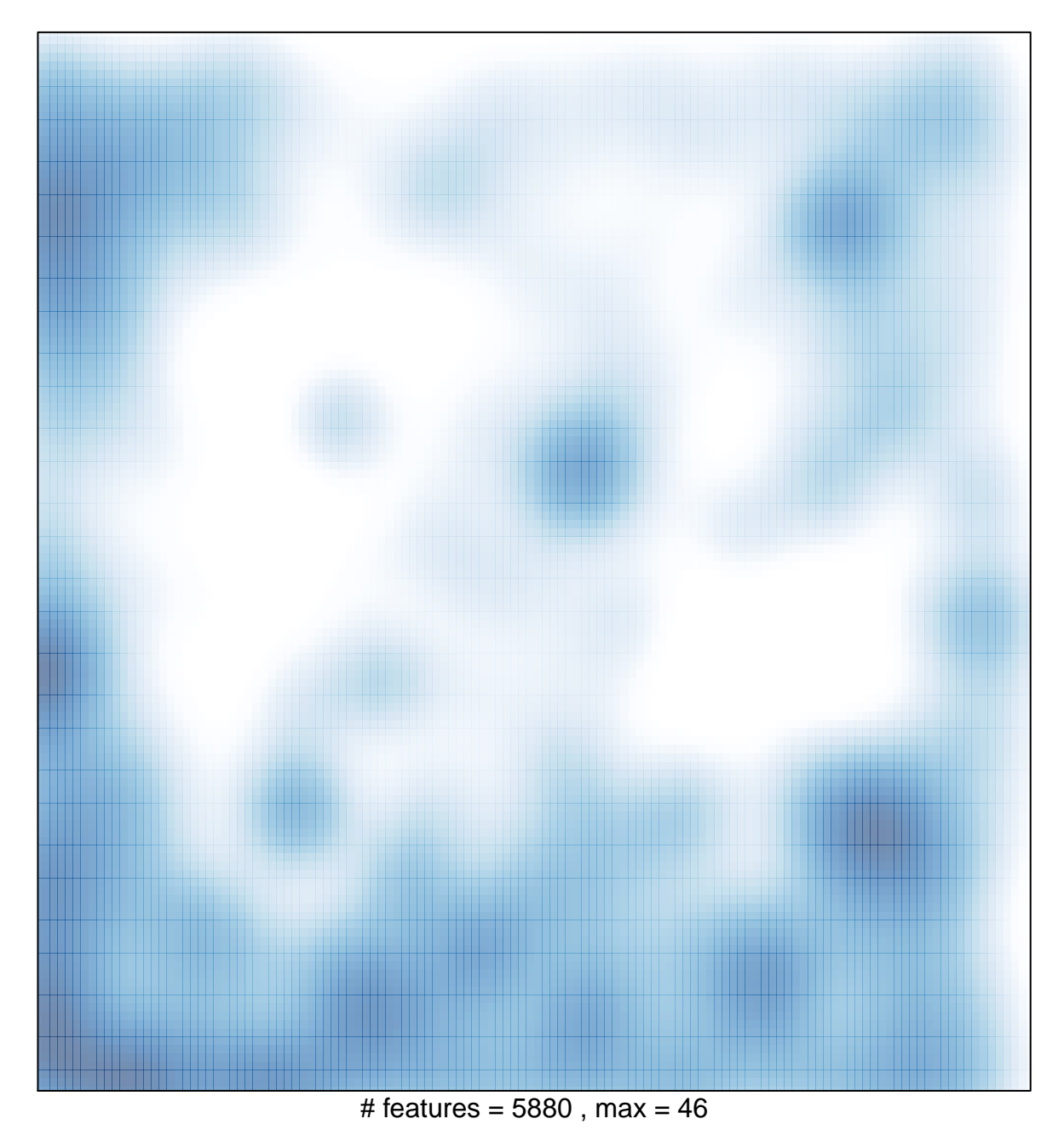